### Министерство образования Новосибирской области ГОСУДАРСТВЕННОЕ БЮДЖЕТНОЕ ПРОФЕССИОНАЛЬНОЕ ОБРАЗОВАТЕЛЬНОЕ УЧРЕЖДЕНИЕ НОВОСИБИРСКОЙ ОБЛАСТИ «БЕРДСКИЙ ПОЛИТЕХНИЧЕСКИЙ КОЛЛЕДЖ»

## **РАБОЧАЯ ПРОГРАММА**

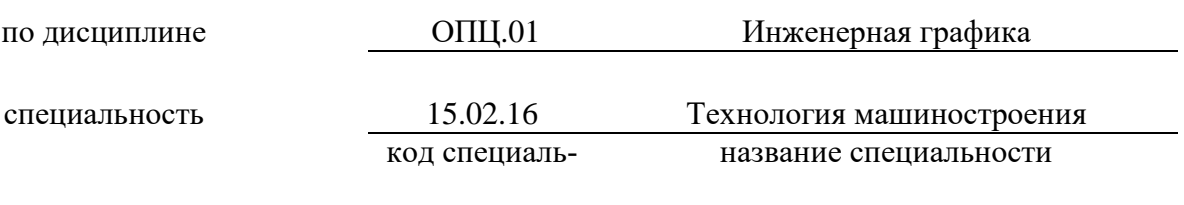

Бердск, 2022г.

Рабочая программа учебной дисциплины (профессионального модуля) разработана на основе Федерального государственного образовательного стандарта (далее – ФГОС) по специальности среднего профессионального образования (далее – СПО):

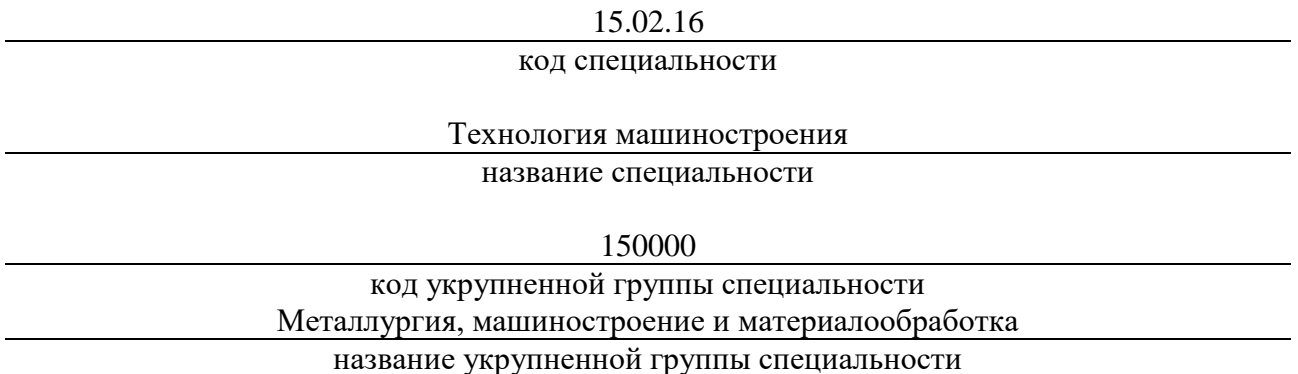

Организация-разработчик: ГБПОУ НСО «Бердский политехнический колледж»

Разработчик(и):

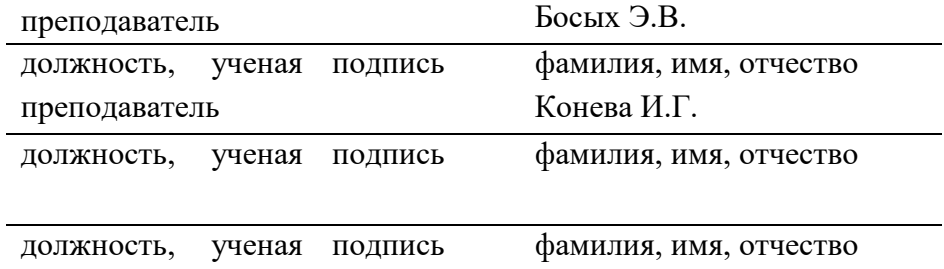

**PACCMOTPEHO** Заседание ПЦК Протокол № 2<sup>2</sup> от  $\overline{\mathcal{O}8}$  2022 Председатель ЦК<br>— А.В. Епифанов

### СОГЛАСОВАНО

 $\bar{q} = \bar{q}$ 

Заместитель директора по учебно-

методической работе OP.09.20022

### **СОДЕРЖАНИЕ**

## **1. ОБЩАЯ ХАРАКТЕРИСТИКА ПРИМЕРНОЙ РАБОЧЕЙ ПРОГРАММЫ УЧЕБНОЙ ДИСЦИПЛИНЫ**

## **2. СТРУКТУРА И СОДЕРЖАНИЕ УЧЕБНОЙ ДИСЦИПЛИНЫ**

## **3. УСЛОВИЯ РЕАЛИЗАЦИИ УЧЕБНОЙ ДИСЦИПЛИНЫ**

## **4. КОНТРОЛЬ И ОЦЕНКА РЕЗУЛЬТАТОВ ОСВОЕНИЯ УЧЕБНОЙ ДИСЦИ-ПЛИНЫ**

## **1. ОБЩАЯ ХАРАКТЕРИСТИКА РАБОЧЕЙ ПРОГРАММЫ УЧЕБНОЙ ДИСЦИ-ПЛИНЫ «Инженерная графика»**

### **1.1. Место дисциплины в структуре основной образовательной программы**

Учебная дисциплина «Инженерная графика» является обязательной частью общепрофессионального цикла основной образовательной программы в соответствии с ФГОС по специальности 15.02.16 Технология машиностроения. Наряду с учебными дисциплинами общепрофессионального цикла она обеспечивает формирование общих и профессиональных компетенций для дальнейшего освоения профессиональных модулей.

Рабочая программа учебной дисциплины «Инженерная графика» является частью основной образовательной программы в соответствии с ФГОС СПО по специальности 15.02.16 Технология машиностроения.

### **1.2.Цель и планируемые результаты освоения дисциплины**

В рамках программы учебной дисциплины обучающимися осваиваются умения и знания:

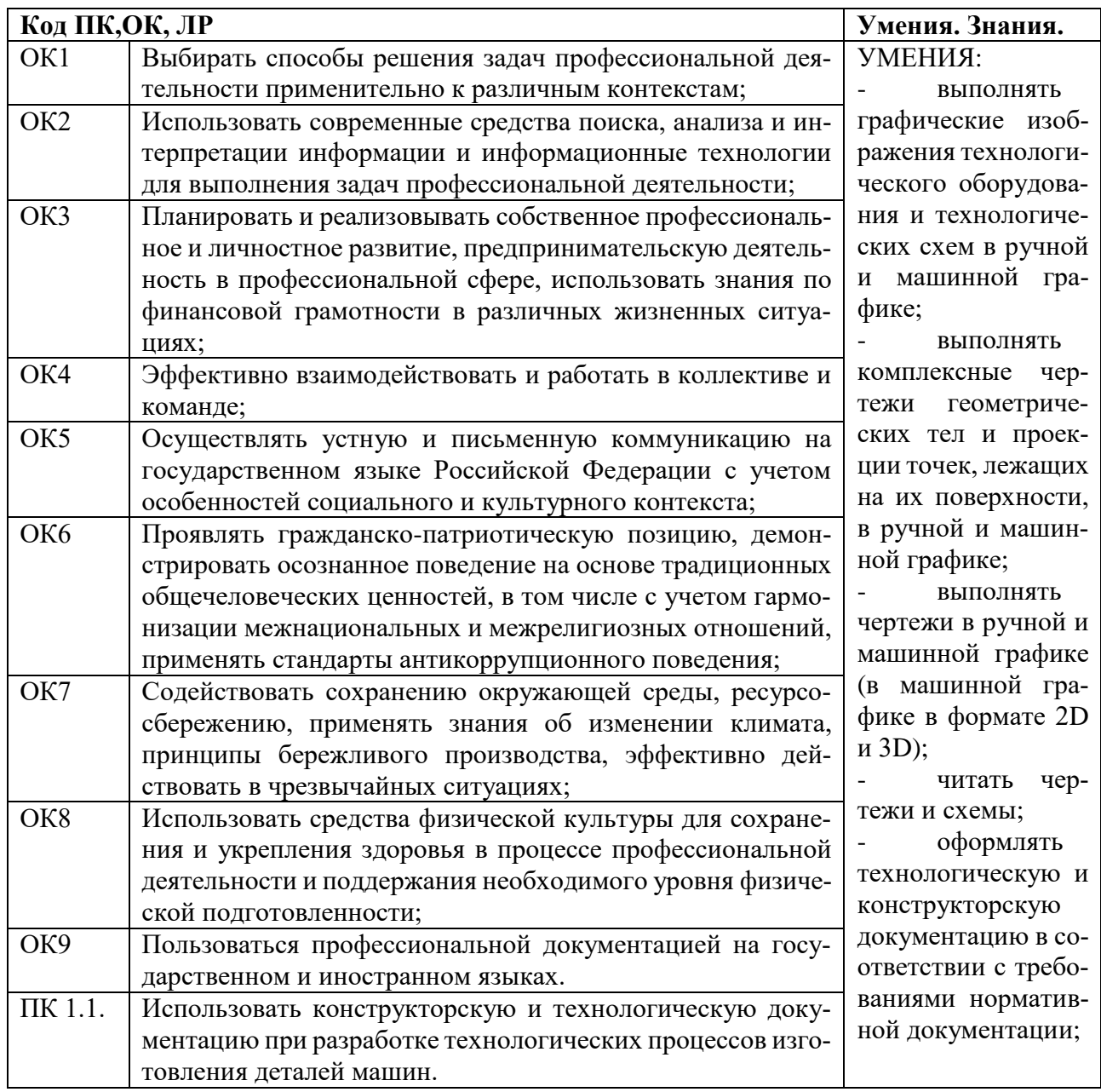

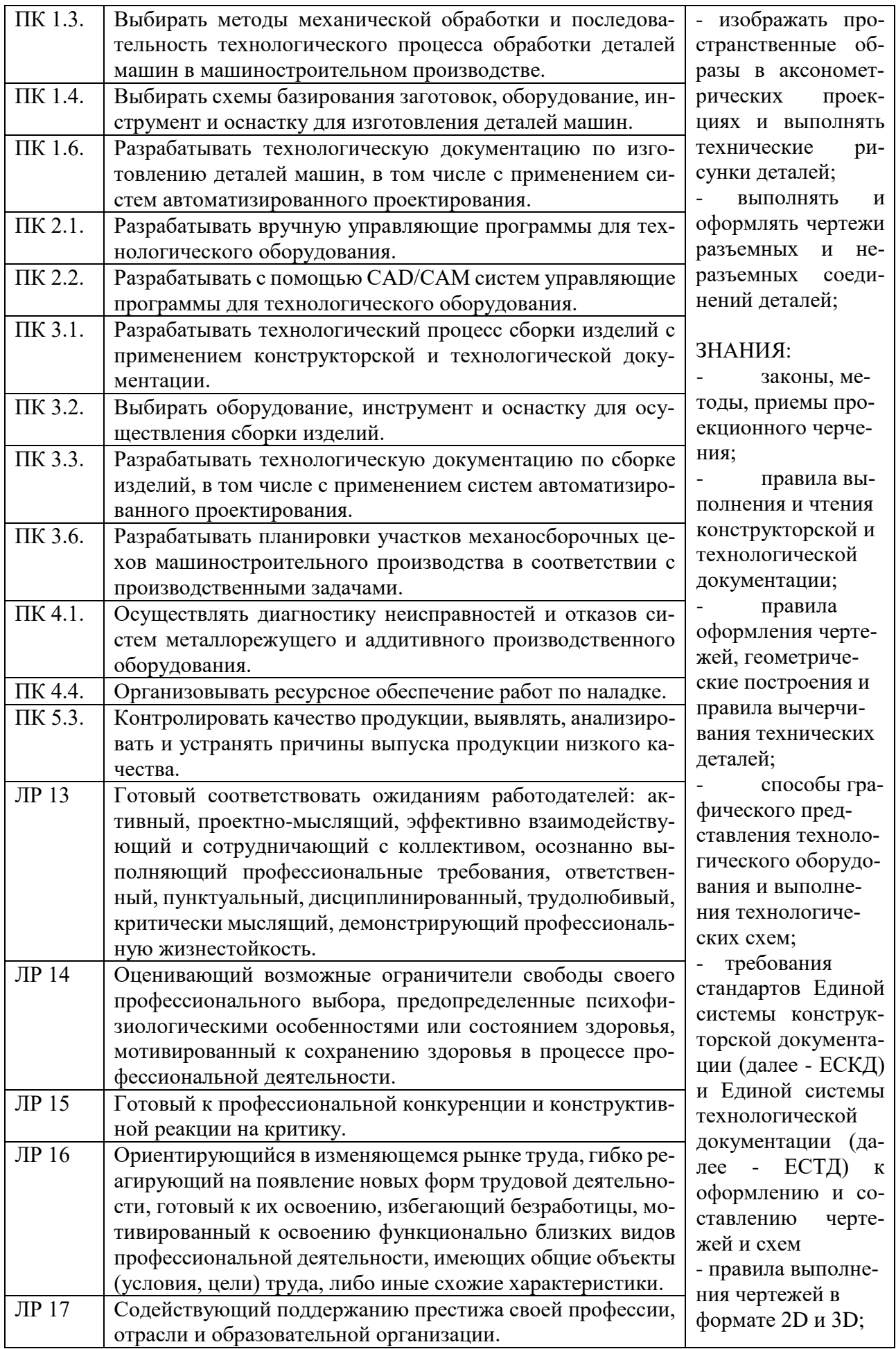

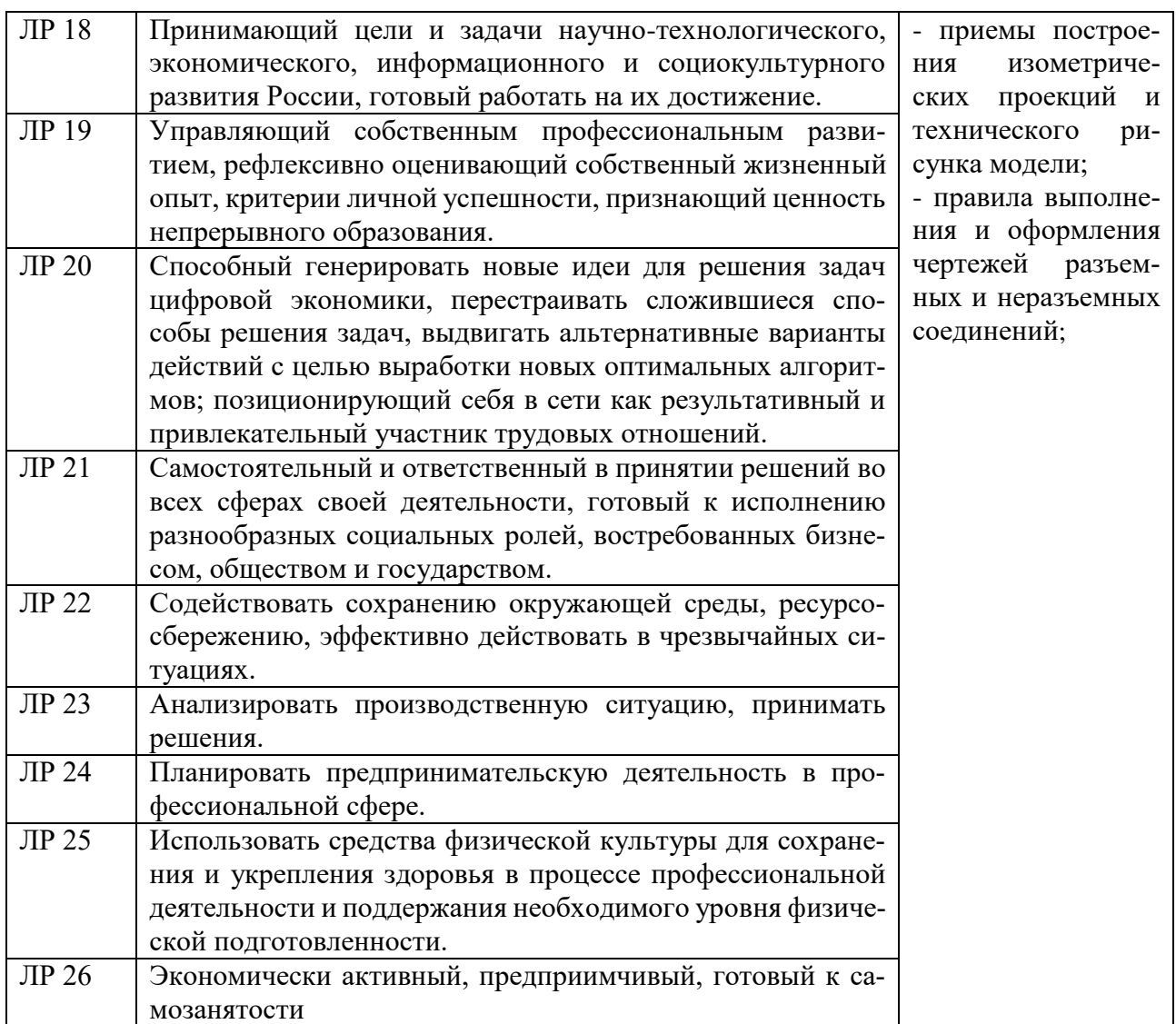

# **2. СТРУКТУРА И СОДЕРЖАНИЕ УЧЕБНОЙ ДИСЦИПЛИНЫ**

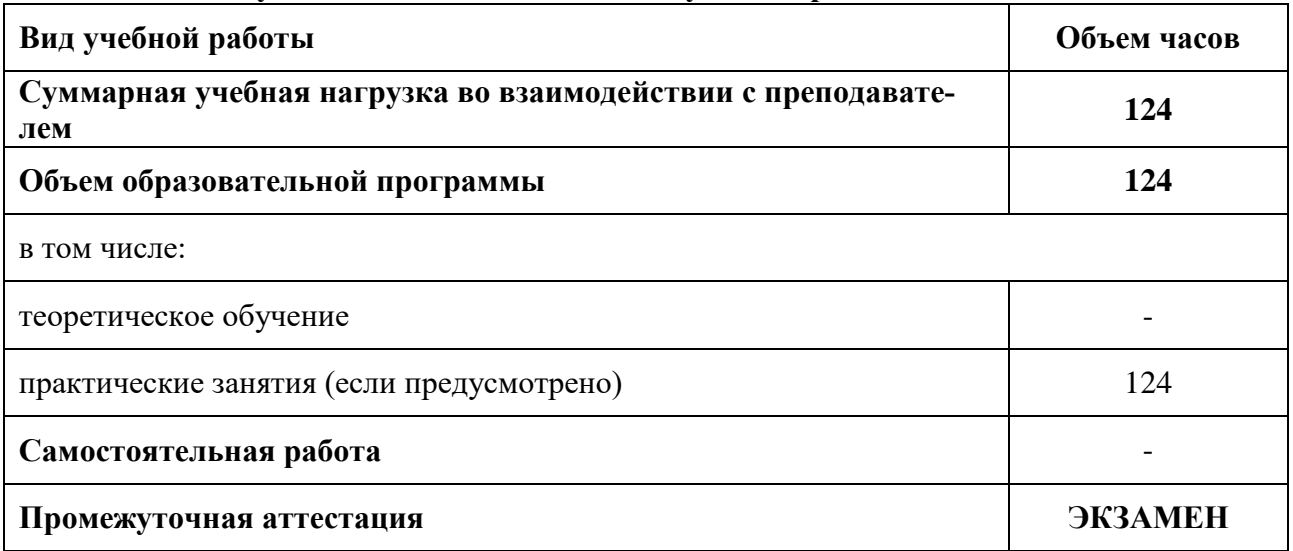

## **2.1. Объем учебной дисциплины и виды учебной работы**

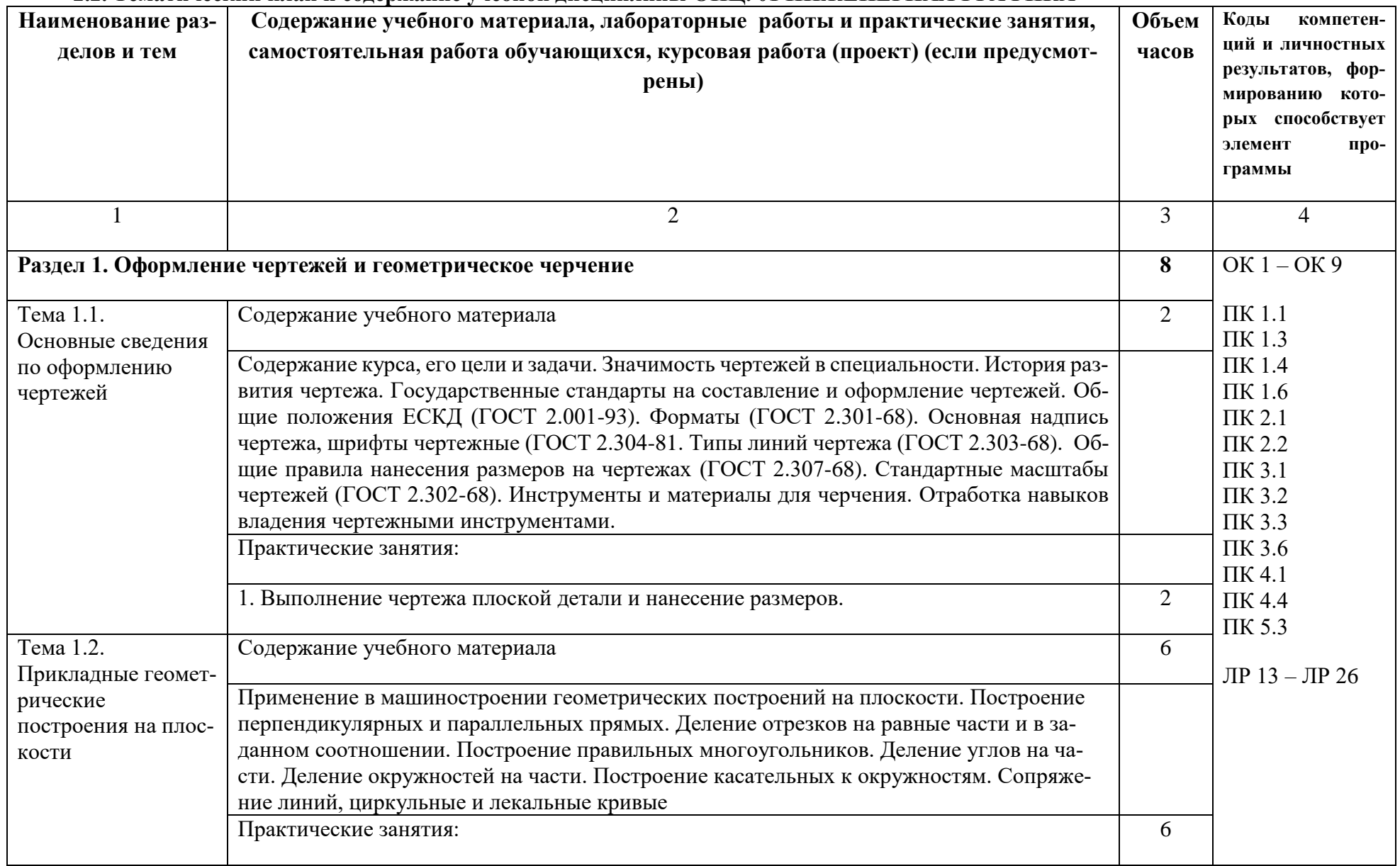

### **2.2. Тематический план и содержание учебной дисциплины ОПЦ. 01 ИНЖЕНЕРНАЯ ГРАФИКА**

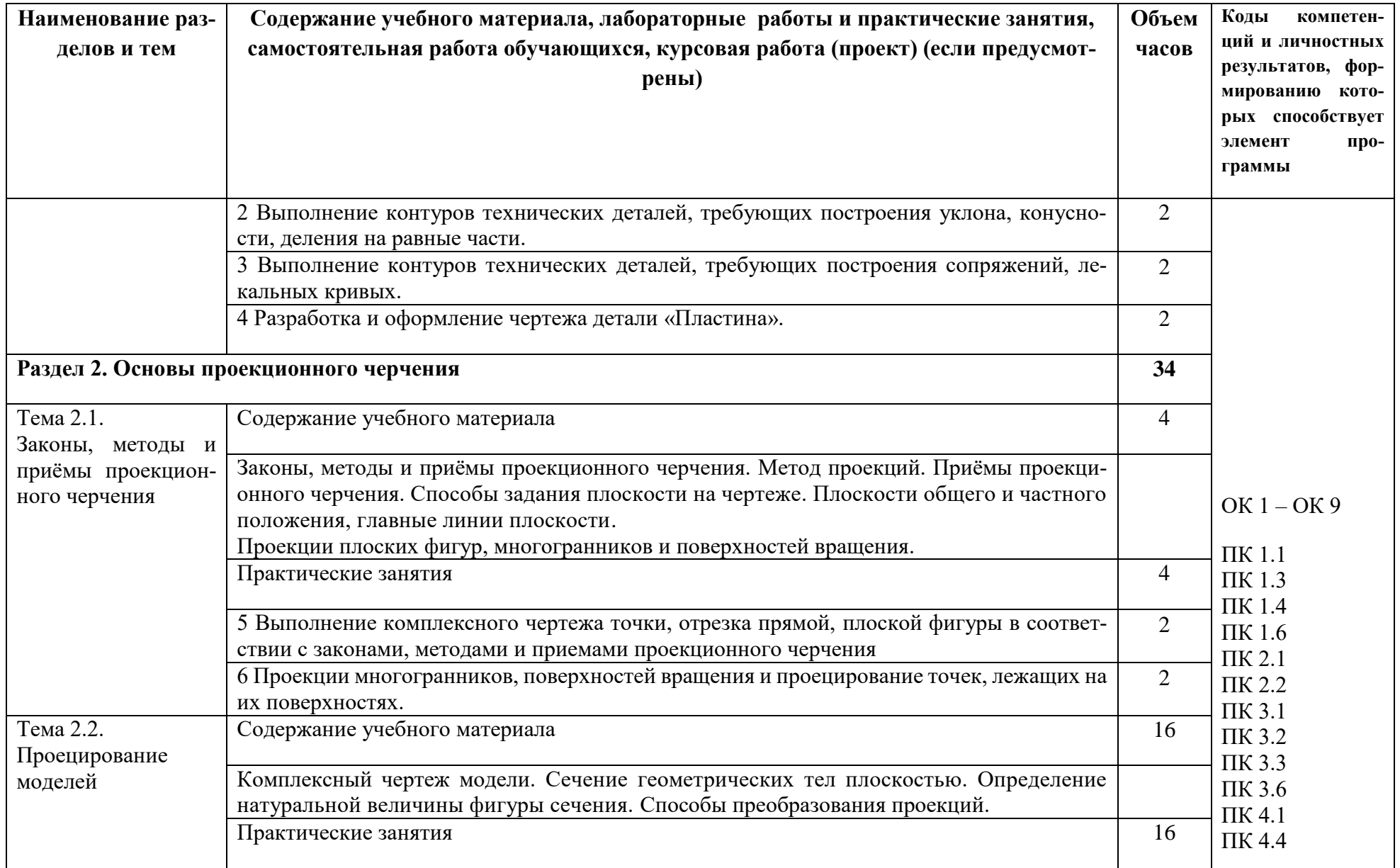

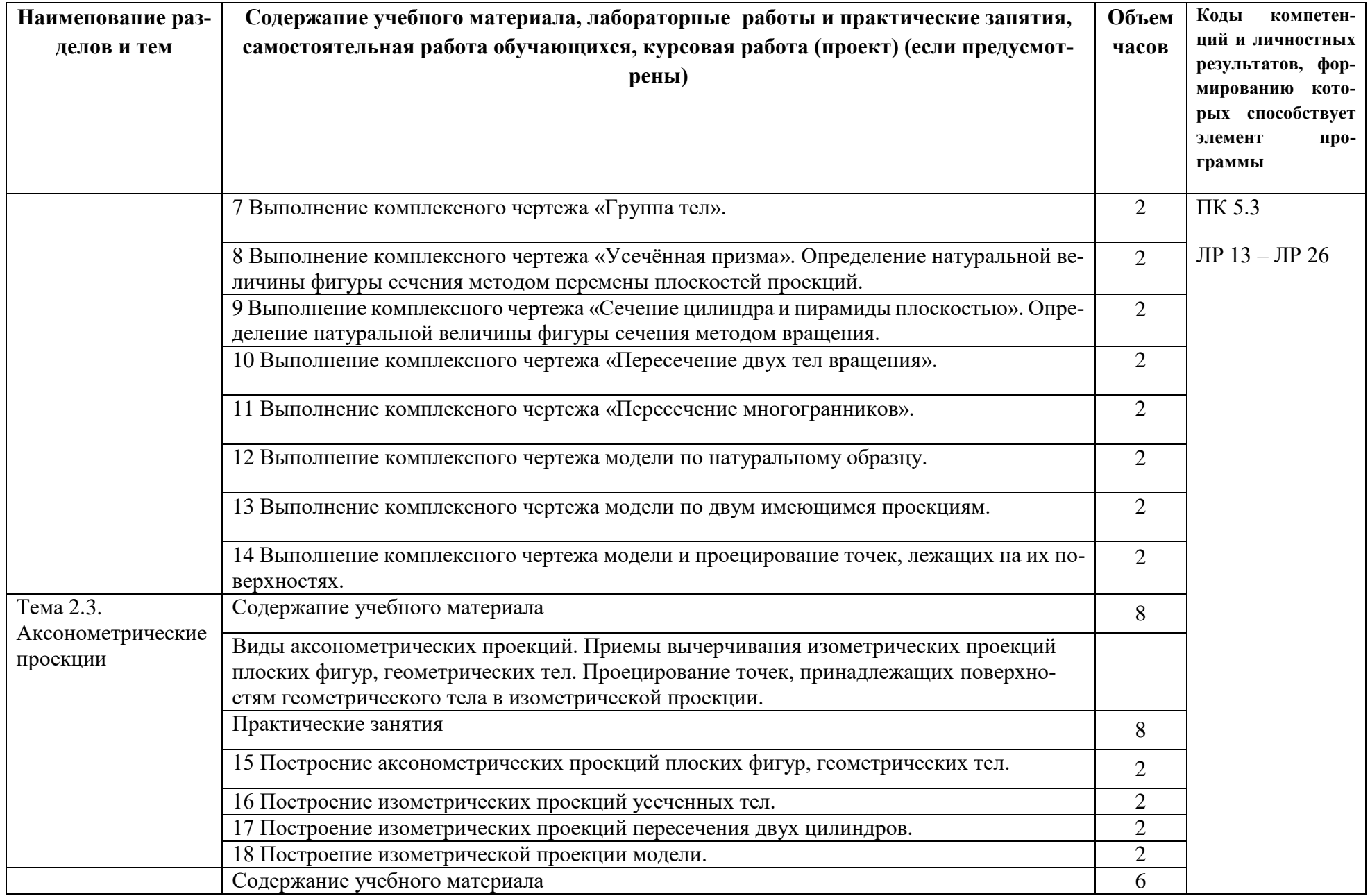

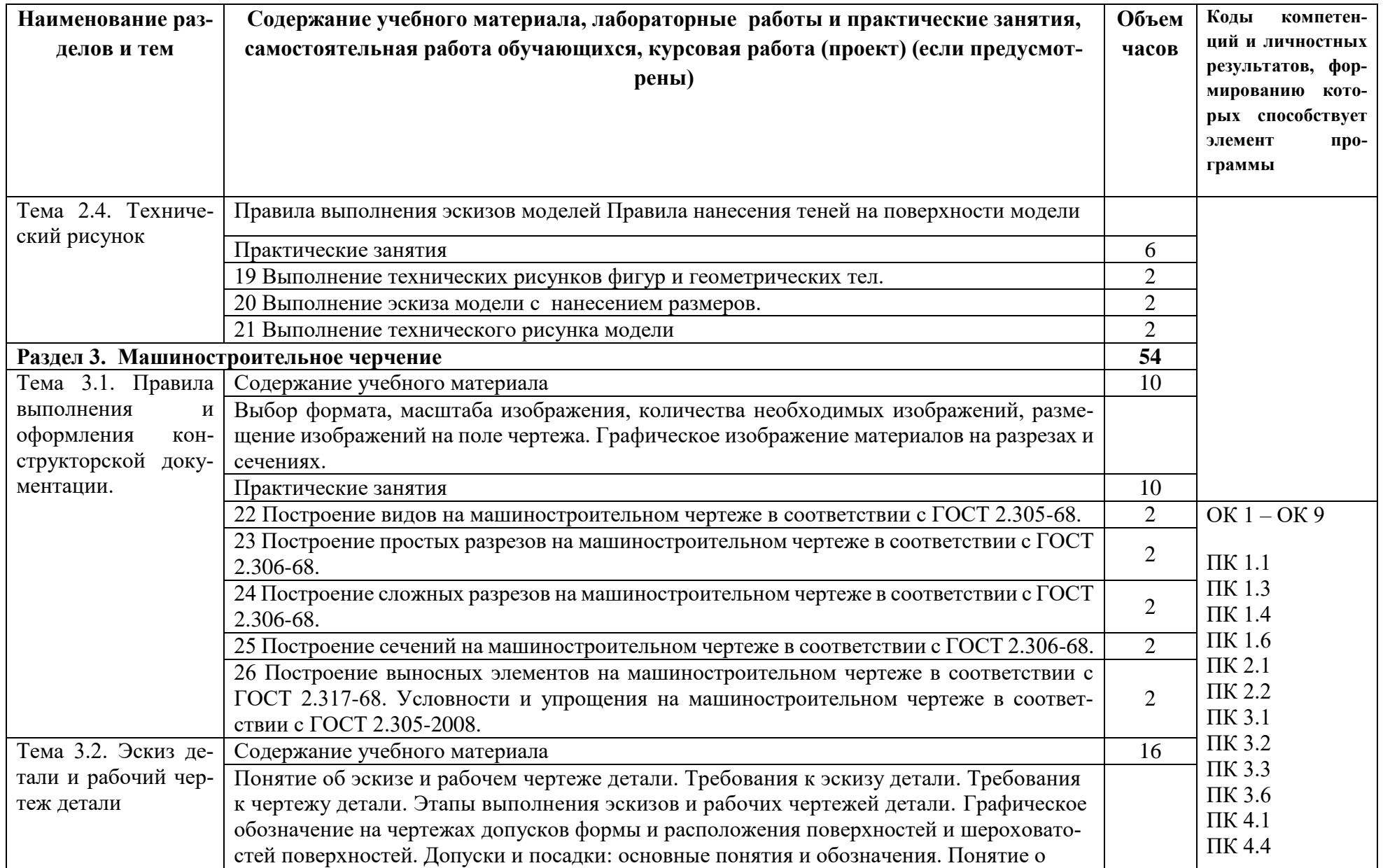

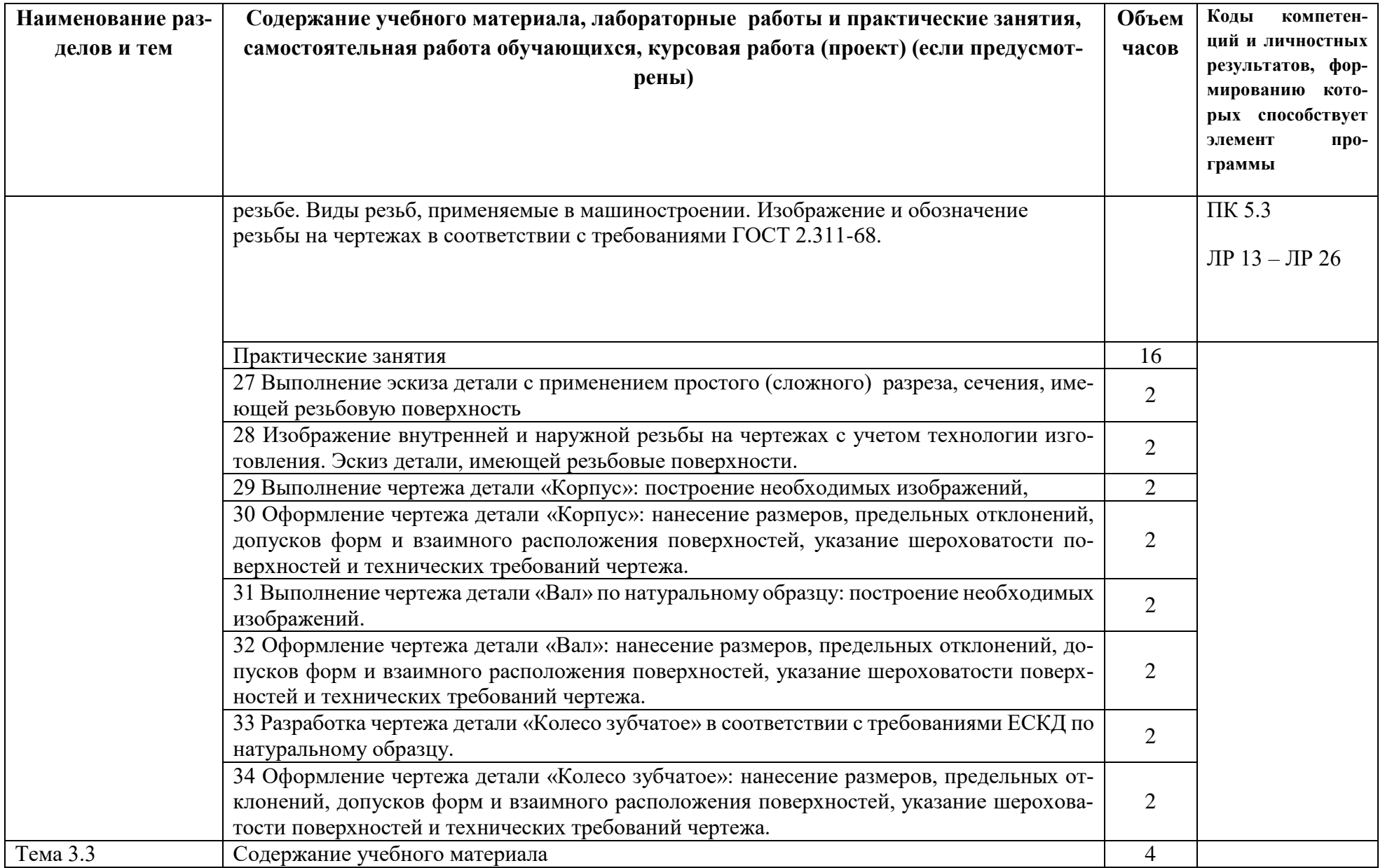

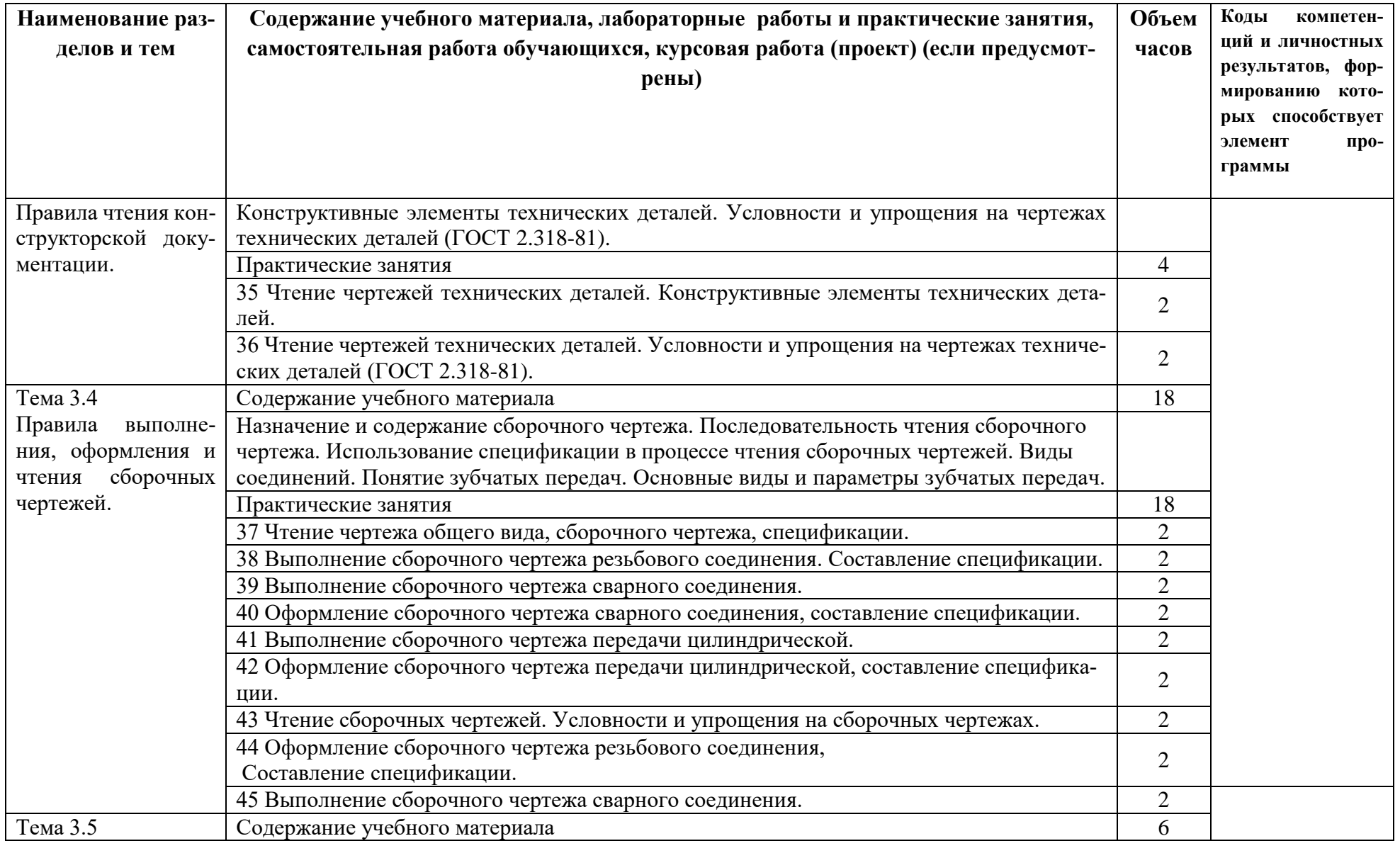

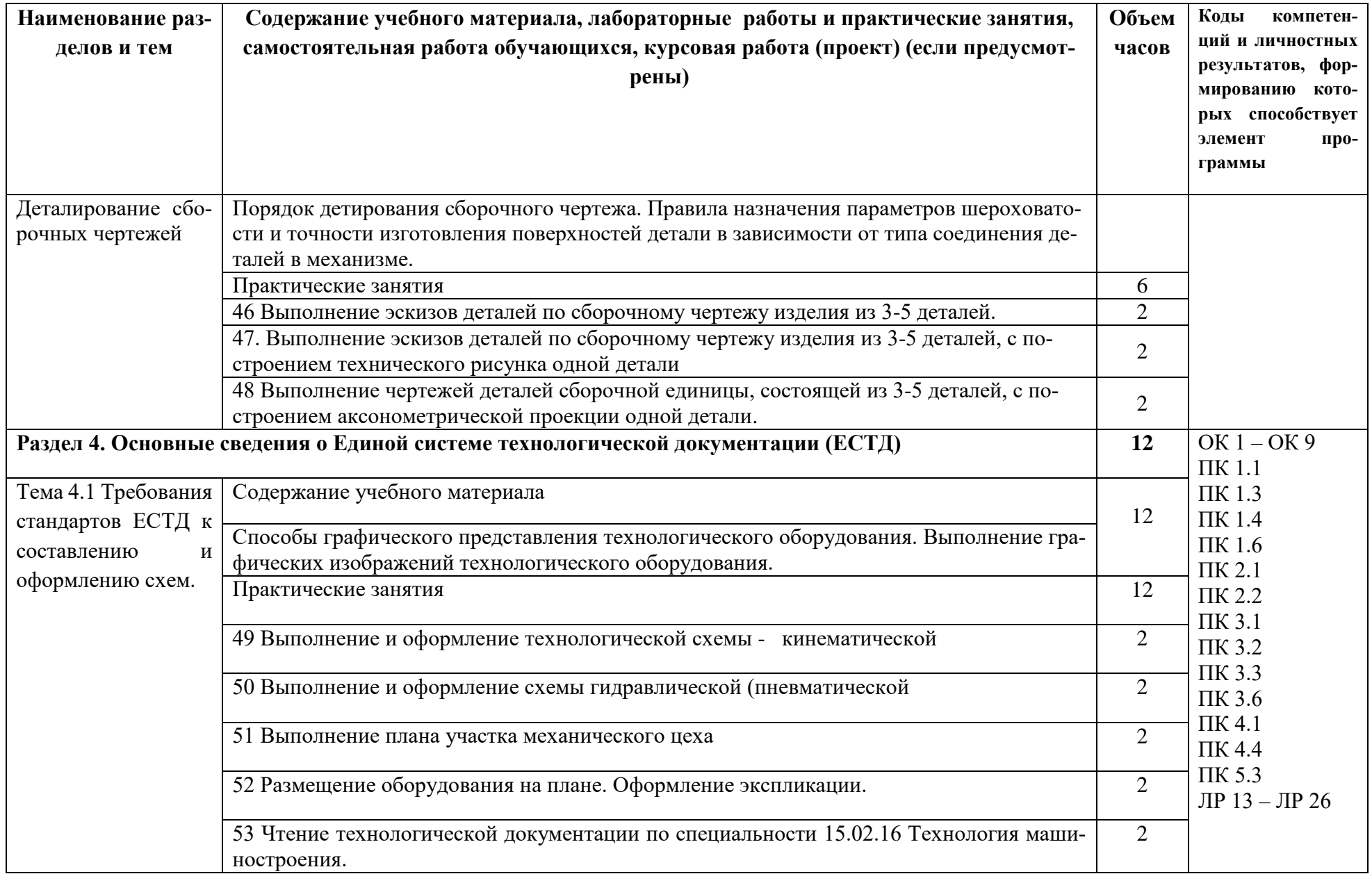

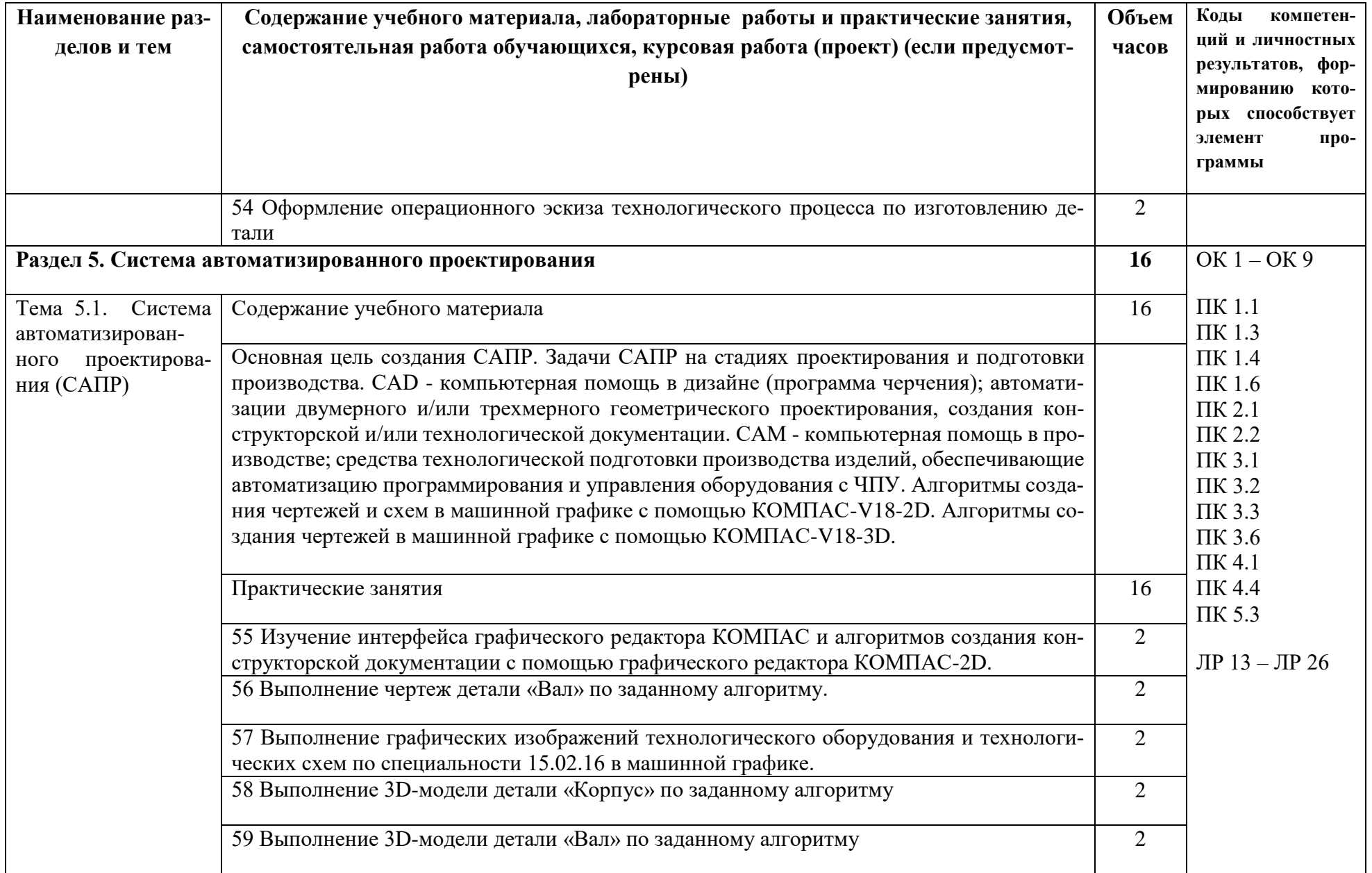

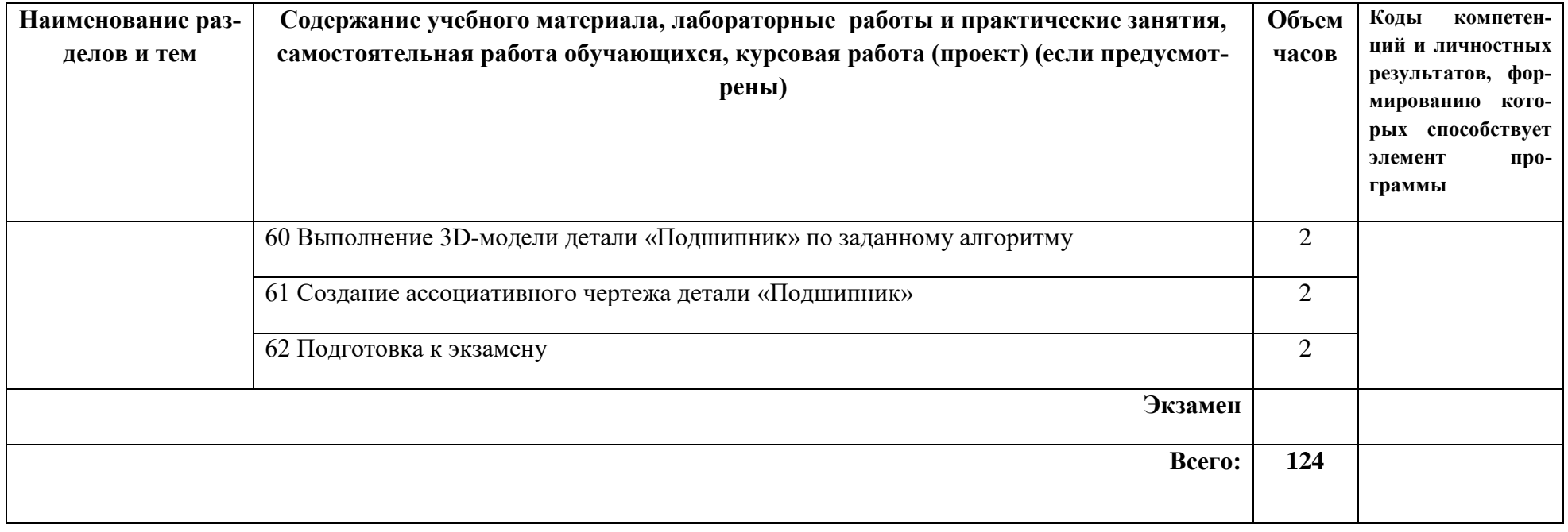

### **3. УСЛОВИЯ РЕАЛИАЦИЯ ПРОГРАММЫ УЧЕБНОЙ ДИСЦИПЛИНЫ**

### **3.1. Для реализации программы учебной дисциплины должны быть предусмотрены следующие специальные помещения:**

Кабинет «Инженерная графика», оснащенный оборудованием:

- индивидуальные чертежные столы, комплекты чертежных инструментов (готовальня, линейки, транспортир, карандаши марок «ТМ», «М», «Т», ластик, инструмент для заточки карандаша);

- рабочее место преподавателя, оснащенное ПК, образцы чертежей по курсу машиностроительного и технического черчения; объемные модели геометрических фигур и тел, демонстрационная доска, техническими средствами обучения: оргтехника, персональный компьютер с лицензионным программным обеспечением:

- операционная система MS Windows XPProfessional;

- графический редактор «КОМПАС – 3D V18».

#### **3.2. Информационное обеспечение реализации программы**

Для реализации программы библиотечный фонд образовательной организации должен иметь печатные и/или электронные образовательные и информационные ресурсы, рекомендованные ФУМО, для использования в образовательном процессе. При формировании библиотечного фонда образовательной организацией выбирается не менее одного издания из перечисленных ниже печатных изданий и (или) электронных изданий в качестве основного, при этом список, может быть дополнен новыми изданиями.

#### **3.2.1. Основные печатные издания**

Основные источники:

- 1. С.Н. Муравьев, Ф.И. Пуйческу, Н.А. Чванова Инженерная графика: Учебник для ССУЗ – М,: Академия, 2018
- 2. А.Н. Бродский, Э.М. Фазлулин, В.А. Халдинов Практикум по инженерной графике: Учебник для ССУЗ – М.: Академия, 2019

Дополнительные источники:

- 1. Куликов В.П. Инженерная графика: Учебник для СПО/ В.П. Куликов, А.В. Кузин, В.М. Демин.- М.: Форум- Инфра-М,2006.- 368с.
- 2. Куликов В.П. Стандарты инженерной графики: Учебник для СПО/ В.П. Куликов- М.: Форум- Инфра- М,2007.- 240с.
- 3. М. Ю. Куприков, Л. В. Маркин Инженерная графика: Учебник для ССУЗ М.: Дрофа, 2010. 496с.
- 4. Самсонов В.В., Красильникова Г.А. Автоматизация конструкторских работ в среде КОМПАС-3D: Учебное пособие для ВПО.-М.: Издательский центр «Академия», 2009
- 5. Чекмарев А.А. Справочник по черчению: Учебное пособие для СПО./ А.А. Чекмарев, В.К. Осипов.- М.: Академия,2004.- 336с.
- 6. Боголюбов С.К. Инженерная графика: Учебник для ССУЗ. М.: Машиностроение, 2003
- 7. Бродский А.М. Инженерная графика (металлообработка): Учебник для СПО.- М.: Академия, 2004.- 400с.

### **3.2.2. Основные электронные издания**

1. Инженерный портал "В Масштабе.ру" – Москва, 2008 г. URL: https://vmasshtabe.ru/ (дата обращения: 26.04.2021).

2. Портал о машиностроительном черчении: учебный сайт. – Москва, 2017 – URL: http://www.сherch.ru (дата обращения: 26.04.2021).

3. Техническая графика: Учебник/Василенко Е. А., Чекмарев А. А. - Москва. НИЦ ИНФРА-М, 2015. [Электронный ресурс] URL: https://infram.ru/catalog/tekhnicheskie\_nauki\_v\_tselom/tekhnicheskaya\_grafika\_uchebnik\_2/?sphrase\_id=8 17689

#### **3.2.3. Дополнительные источники**

1. ГОСТ 2.104-2016. Основные надписи. – Введ. 2016-09-01. – М.: Стандартинформ, 2017.

2. ГОСТ 2.301-68. ЕСКД. Форматы. – Введ. 1971-01-01. – М.: Стандартинформ, 2017.

3. ГОСТ 2.302-68. ЕСКД. Масштабы. – Введ. 1971-01-01. – М.: Стандартинформ, 2017.

4. ГОСТ 2.303-68. ЕСКД. Линии. – Введ. 1971-01-01. – М.: Стандартинформ, 2017.

5. ГОСТ 2.304-81. ЕСКД. Шрифты чертёжные. – Введ. 1982-01-01. – М.: Стандартинформ, 2017.

6. ГОСТ 2.307-2011. ЕСКД. Нанесение размеров и предельных отклонений. – Введ. 2012-01-01. – М.: Стандартинформ, 2021.

7. ГОСТ 2.312-72. ЕСКД. Условные изображения и обозначения швов сварных соединений. – Введ. 1973-01-01. – М.: Стандартинформ, 2017.

8. ГОСТ 2.313-82. ЕСКД. Условные изображения и обозначения неразъёмных соединений. – Введ. 1984-01-01. – М.: Стандартинформ, 2017.

9. ГОСТ 2.315-68. ЕСКД. Изображения упрощённые и условные крепёжных деталей. – Введ. 1971-01-01. – М.: Стандартинформ, 2017.

### **4. КОНТРОЛЬ И ОЦЕНКА РЕЗУЛЬТАТОВ ОСВОЕНИЯ УЧЕБНОЙ ДИСЦИ-ПЛИНЫ**

**Контроль и оценка результатов освоения учебной дисциплины осуществляется преподавателем в процессе проведения практических занятий и лабораторных работ, тестирования, а также выполнения обучающимися индивидуальных заданий, проектов, исследований.**

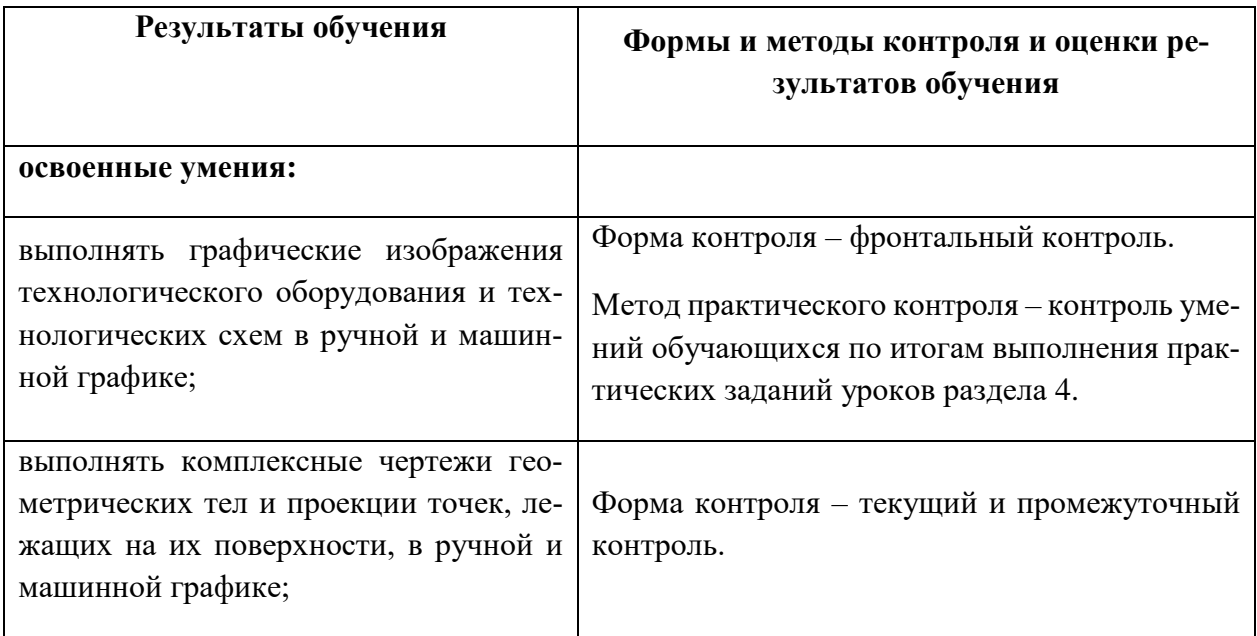

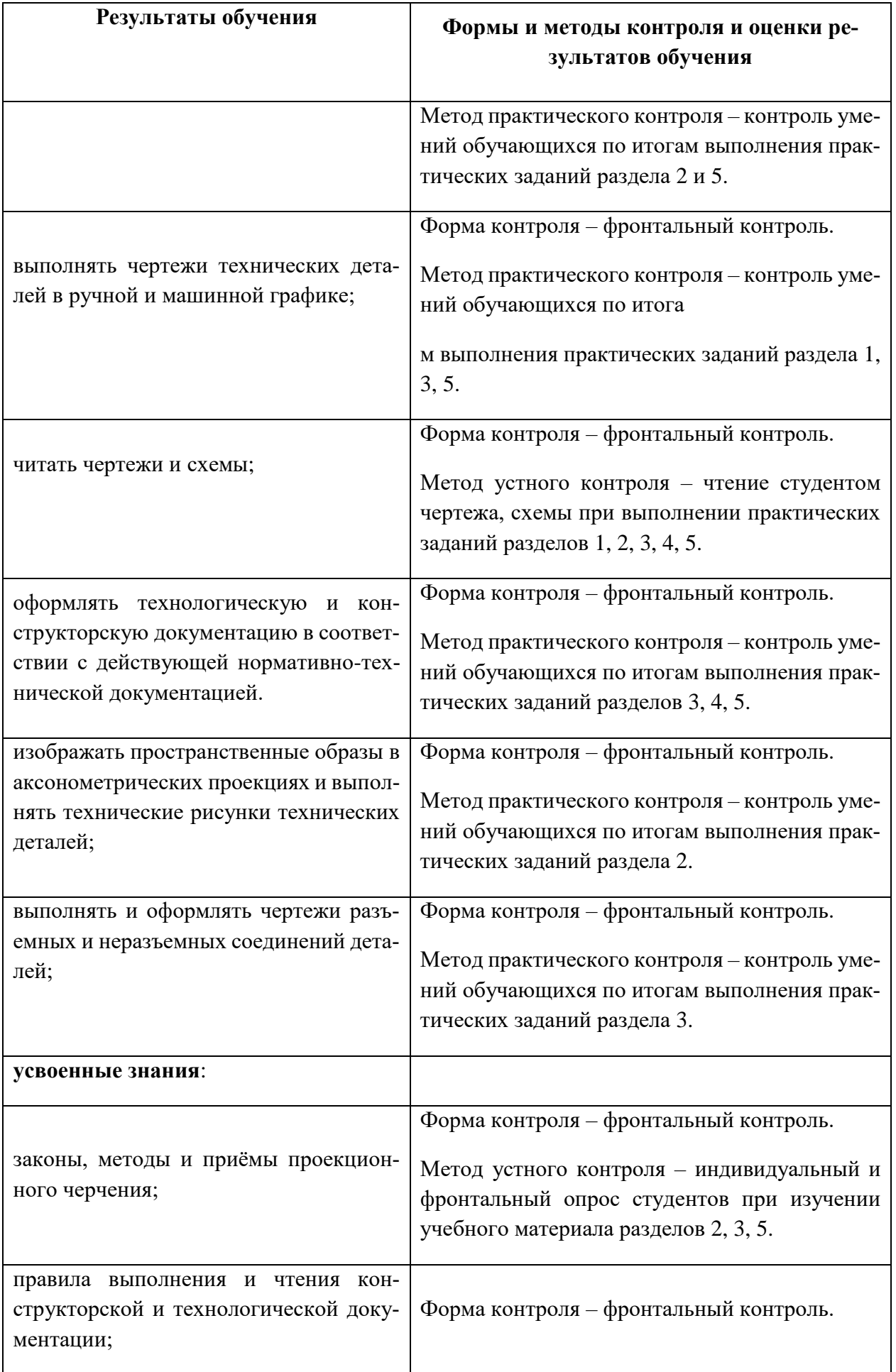

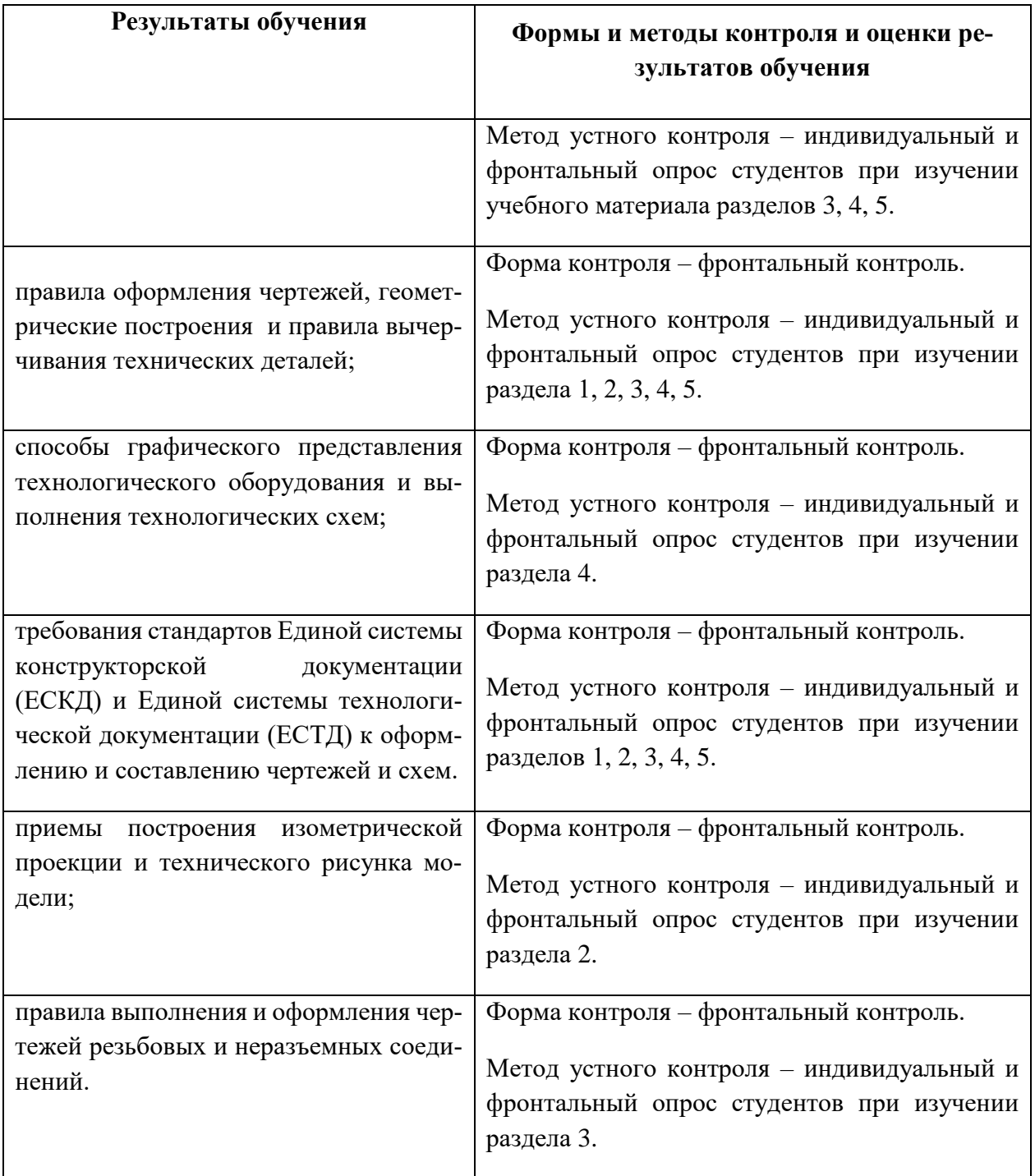

# **Контроль формируемых профессиональных и общих компетенций**

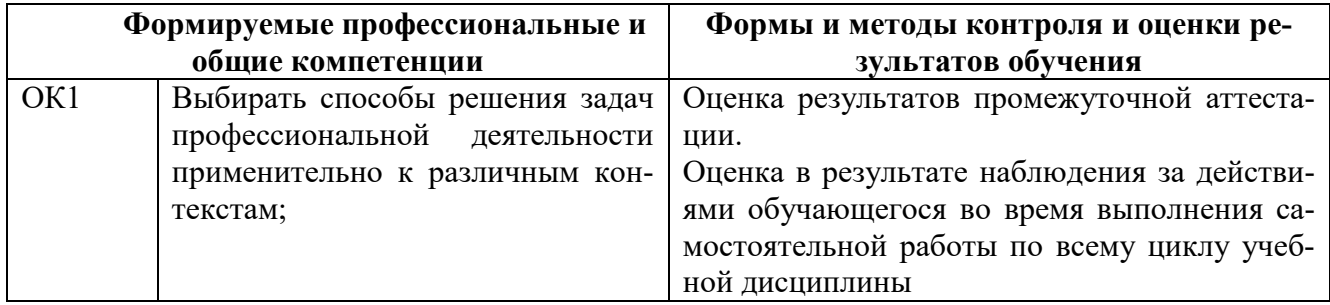

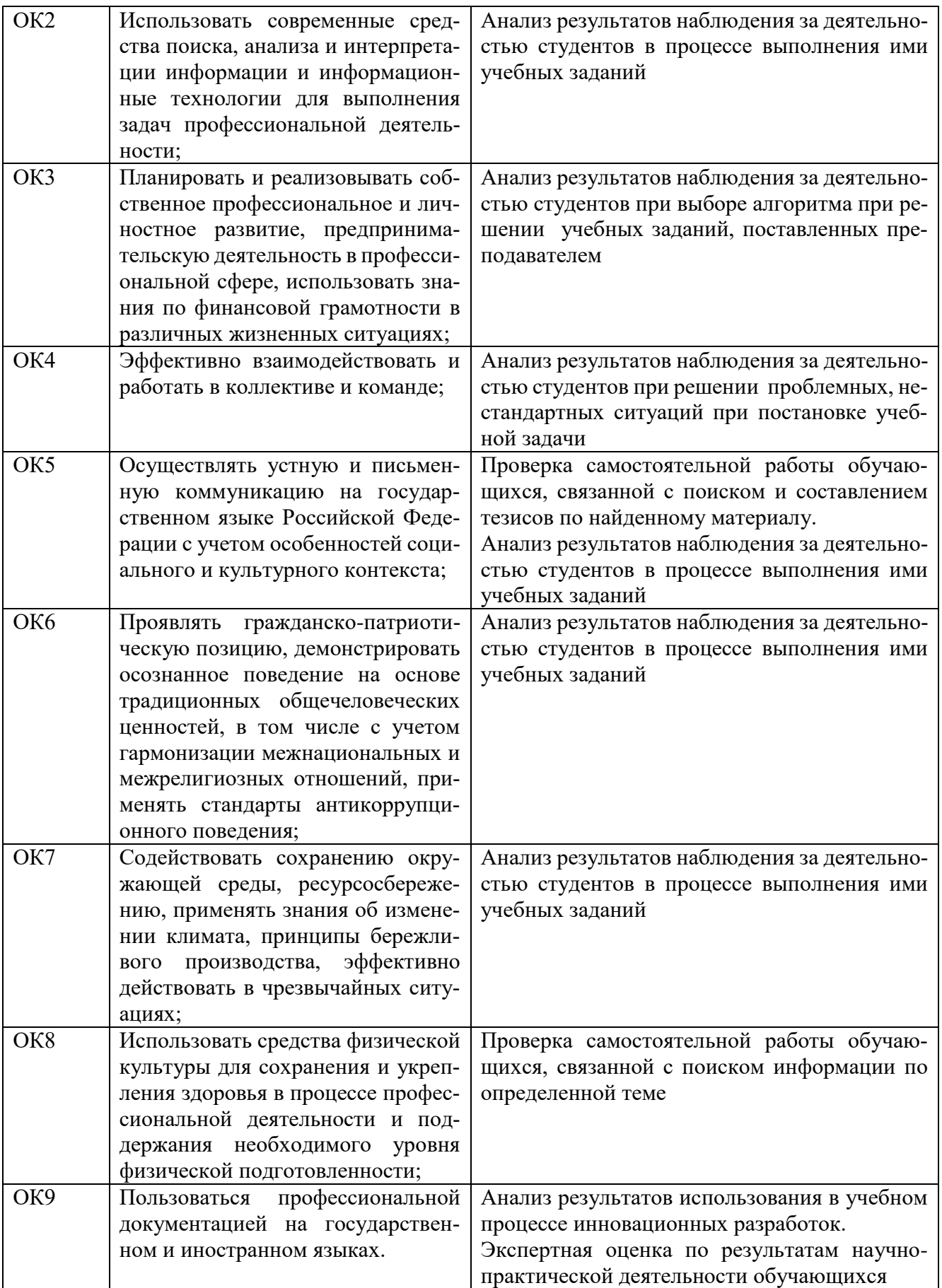

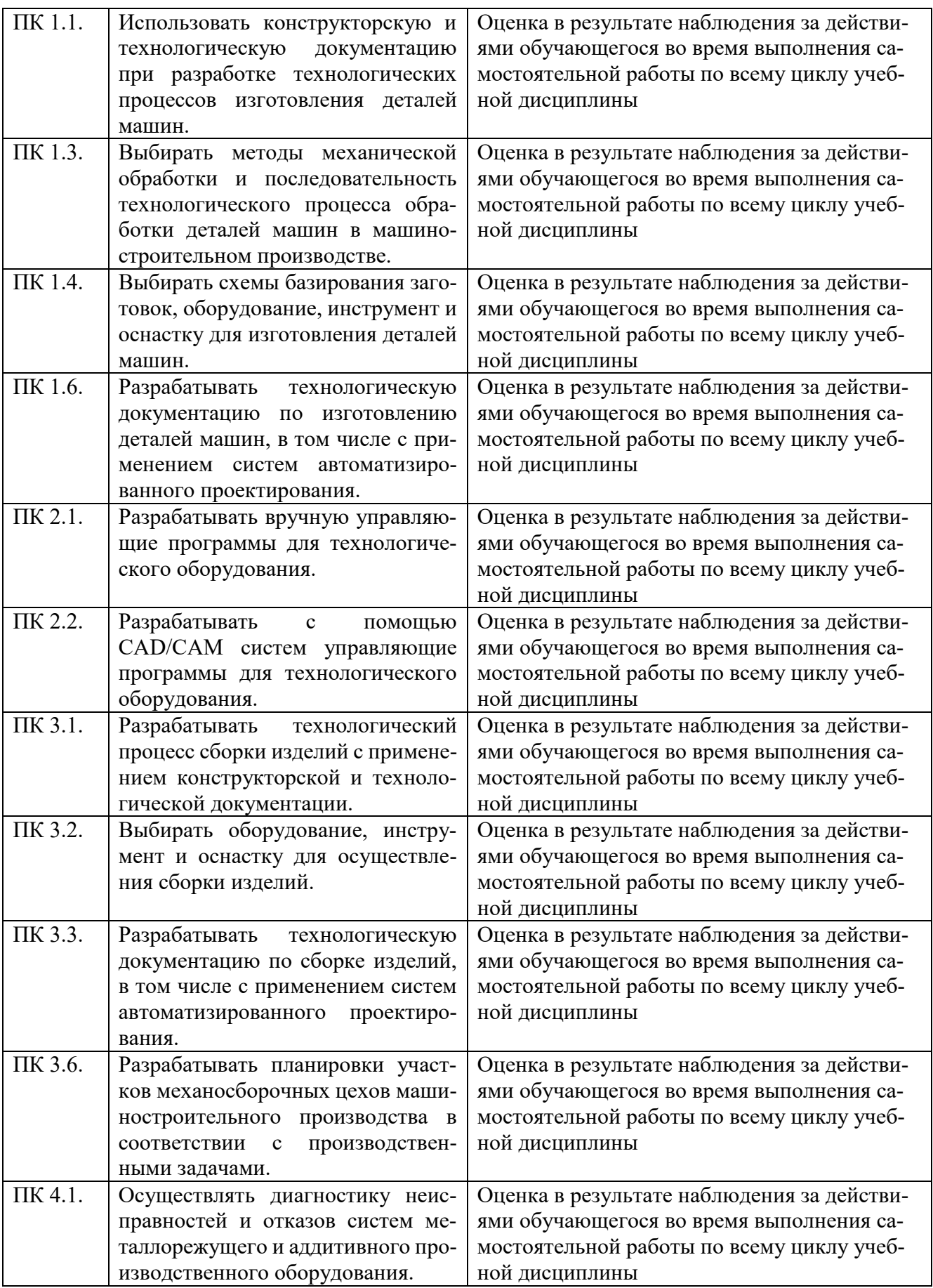

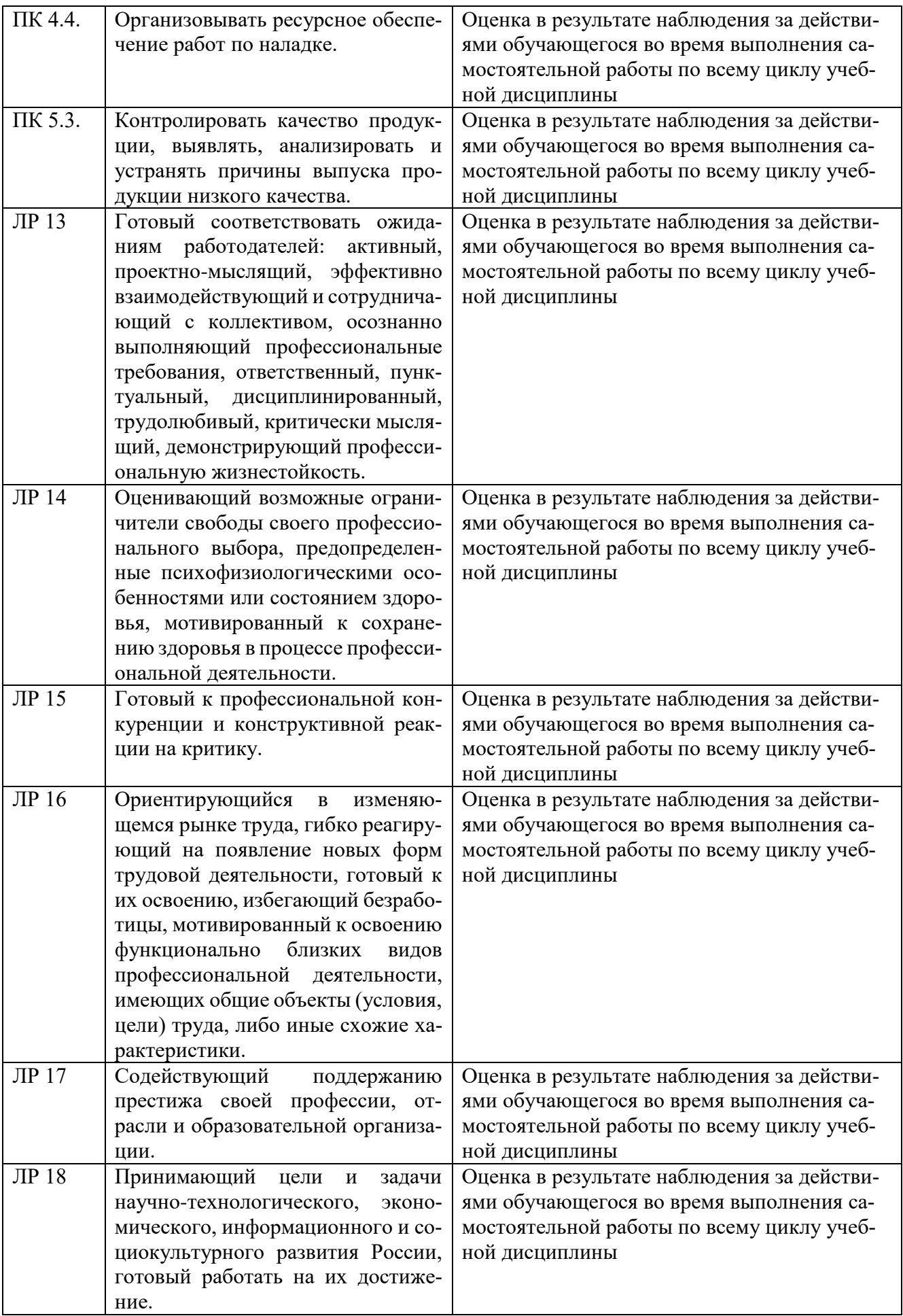

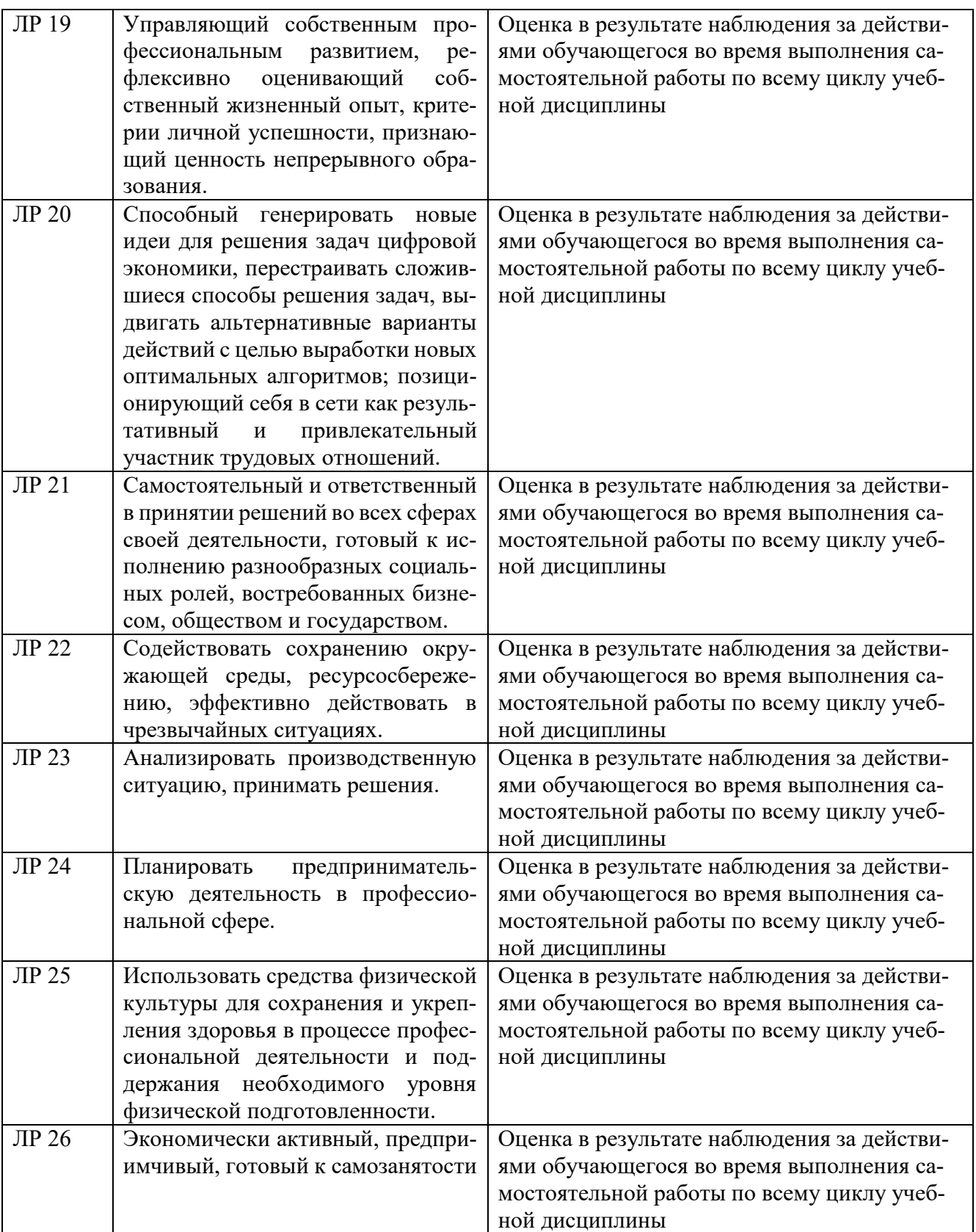